## **NVIDIA LOGO GUIDELINES AT A GLANCE**

**PRONOUNCE NVIDIA** 

[en-VID-eeyah]

NVIDIA is always written in upper case.

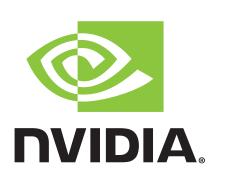

NVIDIA "Eye" Symbol

**NVIDIA** Wordmark

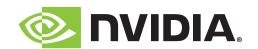

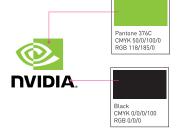

NVIDIA Logo

Vertical Orientation (Preferred)

## **NVIDIA** Horizontal Logo

(Use when space constraints do not allow for Vertical Orientation)

## **NVIDIA Logo Colors**

In lieu of the colors listed on this page, PANTONE  $\!\!^{\scriptscriptstyle \oplus}$  colors may be used, the standards for which can be found in the current edition of the PANTONE formula guide. The colors, CMYK and RGB breakdowns shown on this page have not been evaluated by Pantone, Inc., for accuracy and may not match the PANTONE Color Standards. For accurate PANTONE Color Standards refer to the current edition of the PANTONE formula guide. PANTONE® is the property of Pantone, Inc.

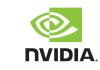

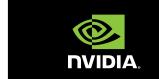

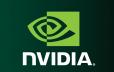

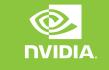

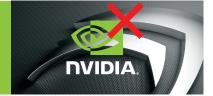

For light backgrounds, use the two-color version.

On black, use the two-color version with wordmark in white.

For darker backgrounds, use the two-color version with wordmark in white.

On surfaces with a similar hue to the primary NVIDIA Green, use the single-color version of the logo.

Do not put the logo on a busy background.

0.35 in 9 mm 38 px

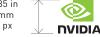

## Minimum Size

Minimum Size

Vertical Orientation (logo is actual size)

Horizontal Orientation (logo is actual size)

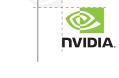

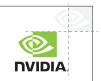

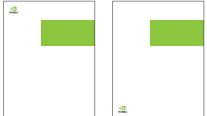

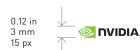

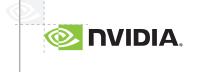

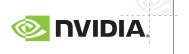

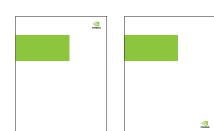

General clear space for NVIDIA logos

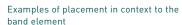

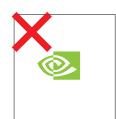

Separating the NVIDIA symbol from the approval. Contact brand@nvidia.com

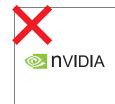

Do not create or use any font for the

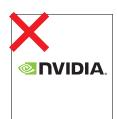

Do not resize elements independently.

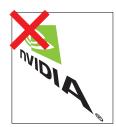

Do not skew or distort

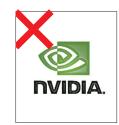

Do not add effects to the logo.

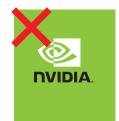

Do not recolor or modify the color relationship of

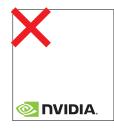

Do not use less clear space than the

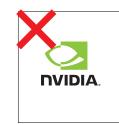

Do not add or subtract elements from the

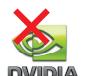

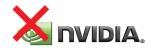

NVIDIA logo in 3D is no longer in use.

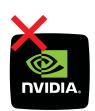

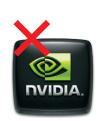

NVIDIA badges are no longer in use.

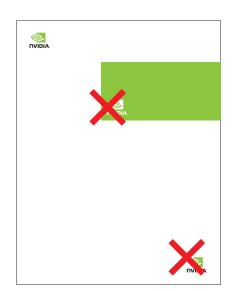

Limit usage to one logo per page/viewing experience as a best practice.

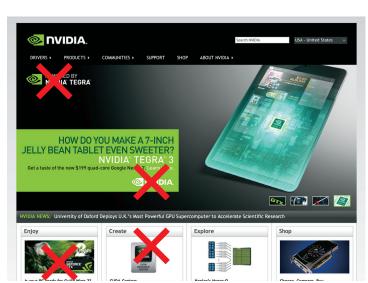